## **w.c.s. - Development #66646**

## **Action de WF Modification d'une fiche : item de liste à choix multiples (formulaire) -> champ texte (ou liste) (fiche)**

27 juin 2022 12:04 - Chloé Girard

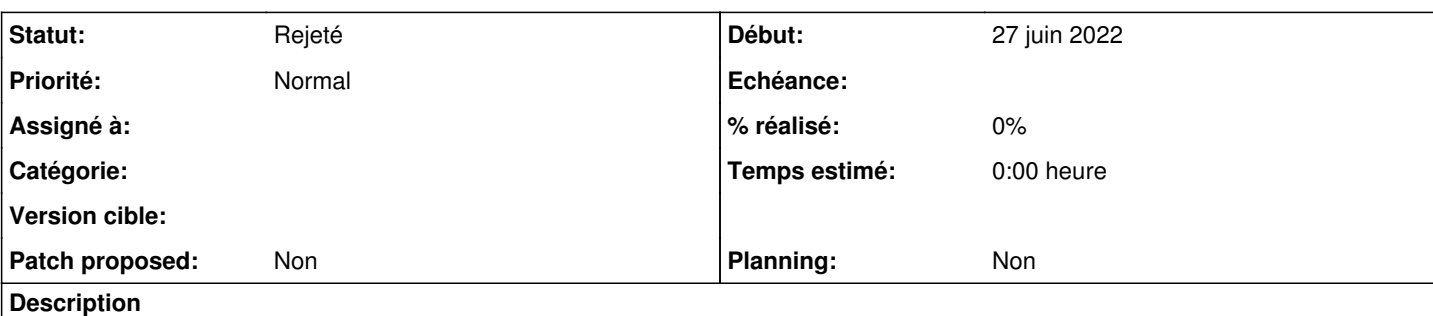

Action "modification d'une fiche"

Cas d'usage : choix multiple dans une liste -> une valeur dans un champ texte dans la fiche de chacun des cas sélectionné :

1. Ciblage "Action sur les fiches liées à cette demande/fiche"

Ne marche ni pour 1 ni pour aucune des fiches liées.

1. ciblage "Préciser la liste des fiches sur laquelle l'action va s'exécuter"

Marche si j'indique un id unique de fiche. il faudrait pouvoir indiquer plusieurs id de fiches, sous la forme : 14, 15, 21

Demande subsidiaire : pouvoir ajouter une valeur au champ texte "temp" (ou un item au champ liste "studios associés") de la fiche cible au lieu de la remplacer : form var lieu nom1, form var lieu nom2, form var lieu nom3,...

Exemple ici :

<https://demarches-cgirard.test.entrouvert.org/backoffice/submission/enregistrer-lieu/?mt=DJ3ufP8cU8s>

- choisir 1 ou plusieurs intervenants dans le champ "Intervenants réguliers" (form\_var\_lieu\_profsreg)
- injecter la valeur du champ form\_var\_lieu\_nom dans le champ "temp" (texte) ou dans le champ "studios associés" (liste) de la fiche des intervenants sélectionnés.
- concaténer cette valeur avec d'autres déjà présentes dans le champ (lieu1, lieu2,...) ou ajouter un élément à la liste dans "studios associés".

## **Historique**

## **#1 - 27 juin 2022 12:21 - Chloé Girard**

*- Statut changé de Nouveau à Rejeté*

Je reprend en séparant les demandes....